Free Photoshop Mask Brush- Set of 22 Brushes for Photoshop: Photo

# [Download Setup + Crack](http://blogbasters.com/bWFzayBicnVzaCBwaG90b3Nob3AgZnJlZSBkb3dubG9hZAbWF/.ZG93bmxvYWR8VEY3WWpkc2ZId3hOalUyTmpRd09ERTNmSHd5TlRrd2ZId29UU2tnVjI5eVpIQnlaWE56SUZ0WVRVeFNVRU1nVmpJZ1VFUkdYUQ.argosaronic.insulte?seaweed=forgings)

## **Mask Brush Photoshop Free Download License Key Free**

# New Tools in Photoshop CC You may be used to

#### **Mask Brush Photoshop Free Download Activation For Windows**

One of the biggest advantages of the software is that it is free. It was launched in 1994 and until a few years ago was limited to Windows only. However, when that limitation was dropped, the option of Windows and Mac operating system support was added. Up to now, the software can be downloaded from the official website. This software includes version 11.x and all of its previous versions that came before, except for Photoshop Elements 7. We will talk about Photoshop Elements 11, the most up-to-date version of the software and so far, the most developed version. This is also the first version of Photoshop Elements to offer support for: Mac and Windows users PC hardware (Intel and AMD CPUs) 64-bit Windows 10, including the 1703 and the 1709 versions Introduction to Photoshop Elements 11 After you have downloaded the installer, we recommend you do not install the software right away. We recommend that you take advantage of the free trial, in which the software will check for updates. During this period, you are also provided with a full diagnostic summary, in which any errors or missing features are highlighted. Once the update is finished, you can go to the main menu and click Start Trial to start using the software. If you are a Windows user, you will need to put your computer into the 'Paid Upgrade' mode. This mode provides a deeper level of diagnostics and protection and, in particular, includes anti-phishing and firewall functionality. If you are a Mac user, you will have the option of purchasing the DVD-based software. This option will enable you to start using the software right away. We recommend you proceed to the end of the article to know more about the main features and how to use it. Before you start using Photoshop Elements, you must launch a full update. During this update, you can go to the Photoshop website and download the latest versions of the various components of the software. You can also check the log of the operation to know if all components are updated. By the way, you can use the internal web browser when the update is in progress. If you need to go to the computer's control panel, you can also use the icon in the right-top corner. When the update is finished, you can launch Photoshop Elements and then continue to 05a79cecff

## **Mask Brush Photoshop Free Download For PC**

Product prices and availability are accurate as of the date/time indicated and are subject to change. Any price and availability information displayed on Amazon.com or Amazon.co.uk at the time of purchase will apply to the purchase of this product. Product Description MCB 5.0 Channel Antenna Details Mild Over-the-Counter (OTC) Antenna Set/Package deal(r) - With a convenient package deal, you can purchase your Mild Over-the-Counter (OTC) Antenna set at a reduced cost! &nbsp This Mild Over-the-Counter (OTC) Antenna Package deal consists of 3x Stable Antenna, 2x Carbon Fiber Antenna, 2x 5-Port Antennas, 1x 6-Port Antenna and 1x Dual 5-Port Antenna (must be purchased together). All these items are UL rated, and each of them is designed to be used at home. If you need the Frequencies of the Stable Antenna, you can come to our website and download the Frequencies of the 3x Mild Over-the-Counter (OTC) Antenna Set. As of today, the prices are: Stable Antenna: \$6.99\$2.49 Carbon Fiber Antenna: \$4.99\$1.99 5-Port Antenna: \$9.99\$3.99 6-Port Antenna: \$4.99\$1.99 Dual 5-Port Antenna: \$24.99\$8.99 We offer the best deals for the best quality, at the lowest price. We provide super fast shipping. All of our products are made in USA, and most of our items are in stock. You save money when you purchase from us because we provide discounts for new and former customers. Related Products PRODUCT FEATURES With a convenient package deal, you can purchase your Mild Over-the-Counter (OTC) Antenna set at a reduced cost! This Mild Over-the-Counter (OTC) Antenna Package deal consists of 3x Stable Antenna, 2x Carbon Fiber Antenna, 2x 5-Port Antennas, 1x 6-Port Antenna and 1x Dual 5-Port Antenna (must be purchased together). All these items are UL rated, and each of them is designed

#### **What's New in the?**

var MapCache = require('./\_MapCache'); /\*\* Error message constants. \*/ var FUNC\_ERROR\_TEXT = 'Expected a function'; /\*\* \* Creates a function that memoizes the result of `func`. If `resolver` is \* provided, it creates a cache that maps the result of `func` to the \* resolution of `func` based on the closest existing cache entry for `func`. \* The `key` to match against and the `cacheValue` to match against are \* specified as `arguments` to the memoized function. \* \* @static \* @memberOf \_ \* @since 0.1.0 \* @category Function \* @param {Function} func The function to have its memoized value. \* @param {Function} [resolver] The function to resolve the cache entry. \* @returns {Function} Returns the new memoized function. \* @example \* \* var object = { 'a': 1, 'b': 2 }; \* \* var cache = \_.memoize(\_.isEqual); \* var result  $=$  cache(object, \_identity); \* // => { 'a': 1, 'b': 2 } \*/ function memoize(func, resolver) { if (typeof func!= 'function') { throw new TypeError(FUNC\_ERROR\_TEXT); } var memoized = function() { var args = arguments, key = resolver? resolver.apply(this, args) : args[0], cache = this. memoize set, result; if (cache.has(key)) { result = cache.get(key); } else { result = func.apply(this, args); cache.set(key, result); } return result; }; memoized.cache = new MapCache(); return memoized;  $\}$  module.exports = memoize; Q: Formula to find the number of

## **System Requirements For Mask Brush Photoshop Free Download:**

Windows® 7 or later 1GB RAM (not system memory) 400MB free hard disk space (not including the free space required for installation) Gamepad (or keyboard and mouse) Game emulator such as VBA-M, PPSSPP, etc. If the game is installed in the internal memory of your PlayStation®4 system, PSN™ and SEN account registration are required for online play. If the game is installed in the optical disc drive of your PlayStation®4 system, PlayStation®Network account registration is

Related links:

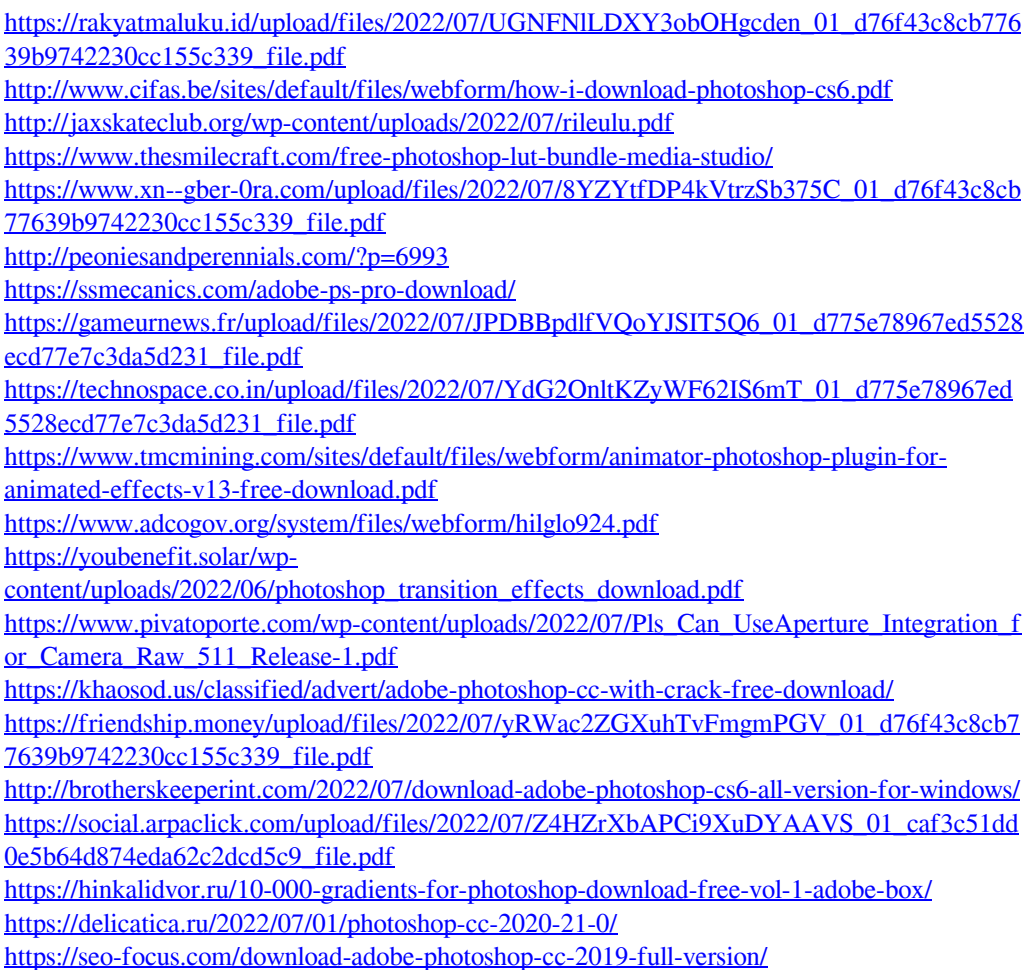